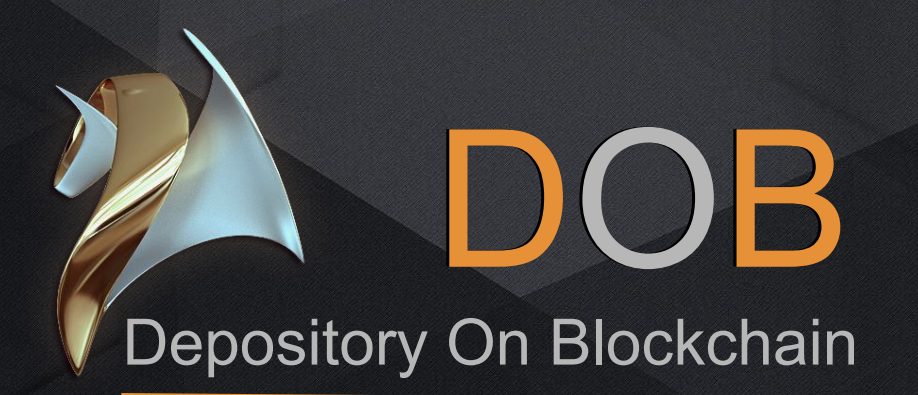

Pegascoin 2018

### About

In Q1 2018, a project named DOB will be launched. DOB - DepositoryOnBlockchain.

The basic blockchain for DOB is the blockchain of the crypto-coins Pegascoin.

We have integrated the ability to work with DOB in our wallet, which will allow each Pegascoin coin holder to use the DOB capabilities.

### DOB model

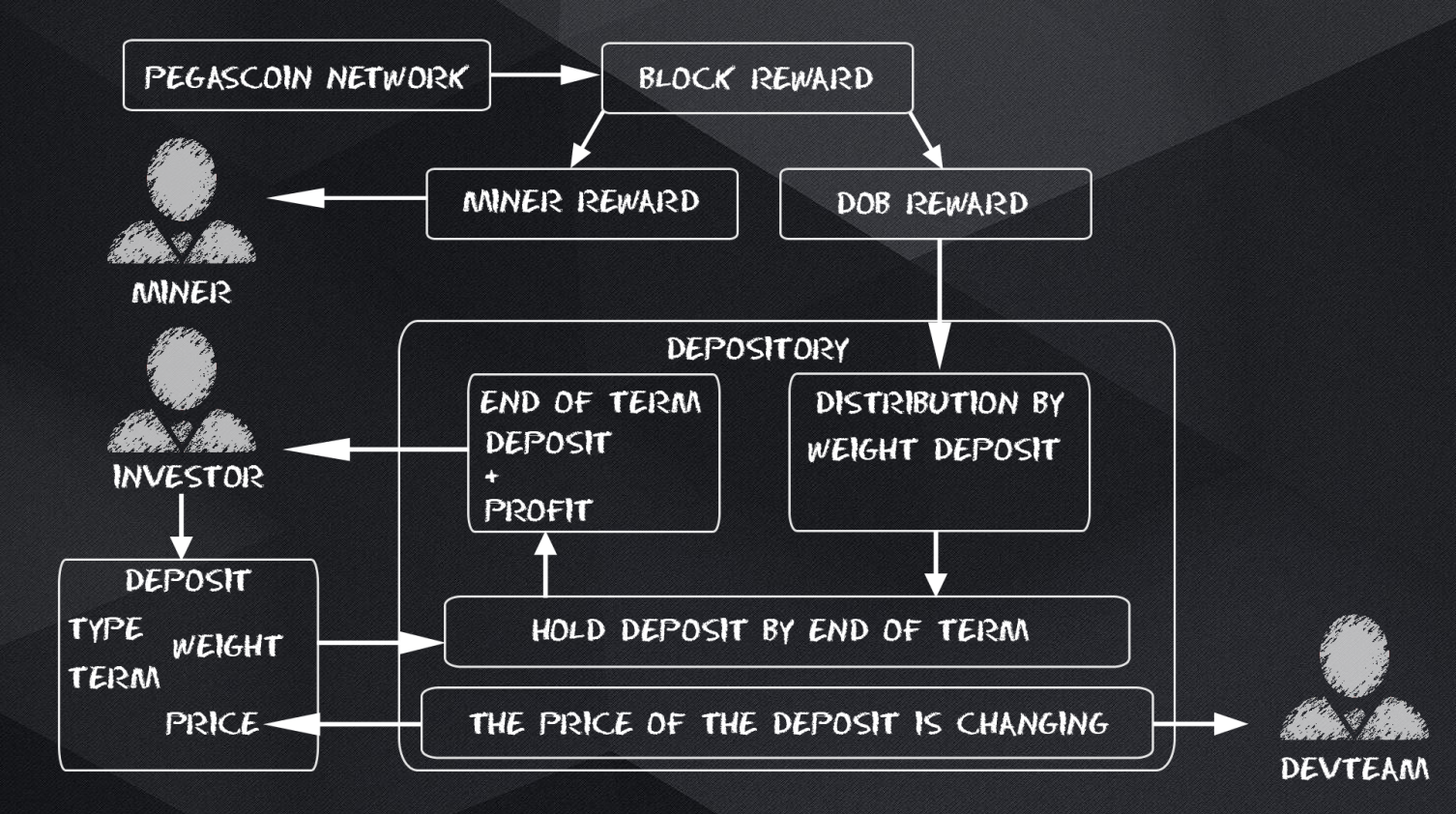

## Deposit types

The DOB project allows you to invest Pegascoin in to depository (create a deposit) for a certain period and receive accruals from each block mined by network. At the end of the deposit period, the deposit and accrual amount are automatically transferred to the balance of the account that opened the deposit.

Deposits are divided into types. Possible types of deposits:

Each type of deposit strictly corresponds to:

- the amount of the deposit;

- the term of the deposit;

- weight of the deposit;

The term of the deposit is indicated in units of time a month. All calculations by the depository are performed when the equality is 1 month = 86,400 blocks. What does it mean that the deposit term expiration for a period of 1 month will be true after 86,400 blocks are mined by the Pegascoin network.

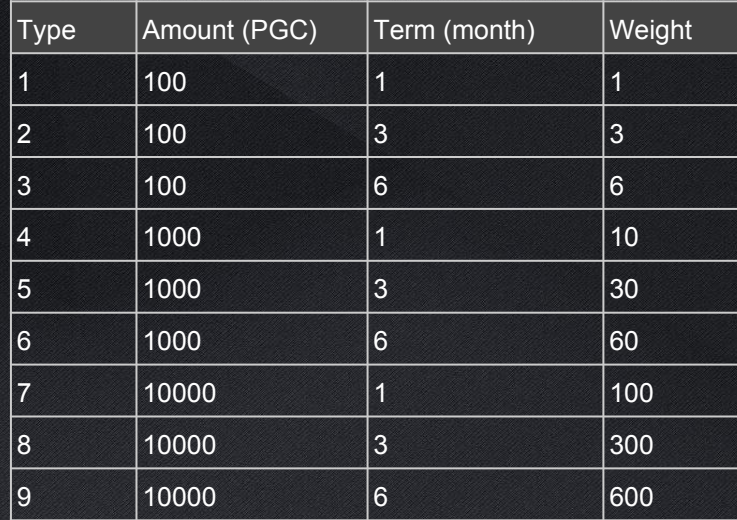

## Deposit price

An **investor** is an account potentially willing to register a deposit through the DOB system.

Each deposit has a **deposit price**, which the investor pays for when the deposit is activated. The price of the deposit for all types varies cyclically every 2 blocks for 1% of the **maximum price** of the deposit to the **minimum price** of the deposit. When the **minimum price** of the deposit is reached, the price again becomes the maximum. Those the full cycle of the change price is 200 blocks

This model of price change was chosen to provide investors with an incentive to activate the deposit by investors at the most attractive price. The investor himself decides at what price of the deposit he needs to activate the deposit.

The **maximum price** of a deposit is the amount not exceeding 20% of the estimated profit of the chosen deposit type.

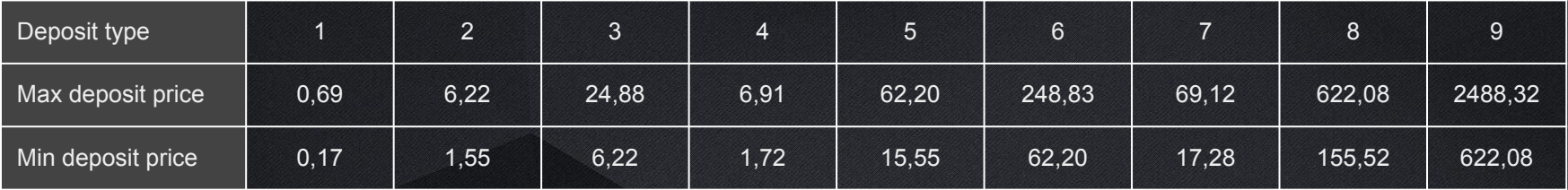

The **minimum price** of a deposit is the amount not exceeding 5% of the calculated profit of the chosen deposit type.

## Depository weight

The **maximum weight of the depository** is 100 000. The number of deposits, depending on the type indicated in table:

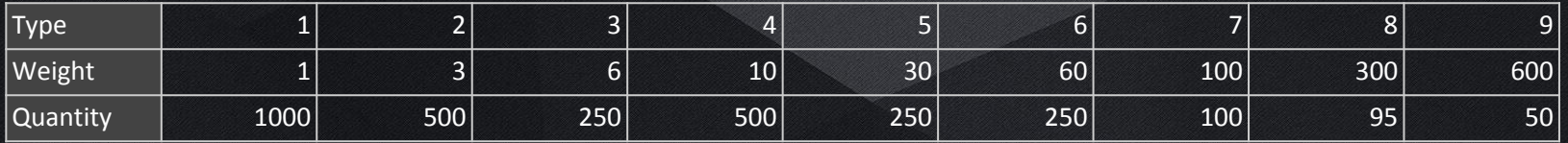

When make reserving a deposit, the number of free deposits of this type will decrease by 1. At the end of the deposit period or the remove of the deposit, the number of free deposits to activate will increase by 1.

The depositary reserves the right to reduce the number of deposits if necessary.

### DOB reward

The Block reward after the launch of the DOB project will be divided into 2 parts:

- reward for the Miner 25 PGC;
- reward for DOB 4 PGC

The balance of the depository is replenished by receiving a **DOB reward** from each mined block by network. This reward is distributed among all registered deposits.

The formula for the distribution of rewards for each deposit:

### **weight of deposit / weight of depository**

The total weight of the depository is updated by each block and is equal to the sum of the weights of the registered deposits.

### Activate deposit

Activation of the deposit is through the **PegascoinWallet**.

To do this, you must select an account in the Accounts panel and click on the Open depository button. There are 2 lists in the Depository panel. The first list shows all the deposits for the selected account. The second list shows the possible types of deposits for activation, as well as the price and the quantity of types of free to activate deposits displayed.

If there is a free deposit type in the depository, the possibility of a deposit is unlocked and the investor can activate the deposit at the deposit price indicated at the moment.

After choosing the required deposit and pressing the Activate deposit button, the necessary balance is checked for the buy of the deposit. If the result is positive and the password is entered from the selected account, the wallet will reserve the deposit type chosen by the client on the server of the depository at the specified deposit price.

With a positive response from the depository, a transaction is made from the investor's wallet in the amount equal to the **deposit price + deposit amount**. Those if the investor has activated the type of deposit number 1 for the deposit amount of 100 PGC at a deposit price of 0.5 PGC, the amount of 100.5 PGC will be debited from the account balance.

### Deposit status

The activated deposit is displayed in the list of deposits with the status **res**.

Possible deposit statuses:

- **res** reserved deposit;
- **reg** registered deposit;
- **rem** removed deposit;
- **end** finished deposit.

### Change status

The depository system checks all blocks mined by network with offset of 3 blocks, for processing only those blocks that have already been verified by the network.

Transaction that corresponds to the parameters of the reserved deposit change status to registered. After changing the status from the reserved to the registered in the investor wallet some changes will appear:

- **Begin block** will be indicated the number of the block from which the deposit begins operate.
- **End block** will be indicated the block number after the deposit will end.

At the end of the deposit term, the depository system will automatically pay to the investor's address the deposit amount and all accruals for the entire validity period of the deposit. In this case, the status of the deposit in the wallet will change to **end** and the amount of the transaction will be indicated in the **note** field.

### Note:

Transactions to the address of the depository, which do not correspond to the parameters of the reserved deposit:

- there is no special key;
- inconsistency of transaction amount;
- discrepancy of the type of deposit;
- registration time exceeded;
- etc.

will be returned to the sender without registering a deposit.

### Estimated amounts of accruals

Estimated amounts of accruals are indicated in table:

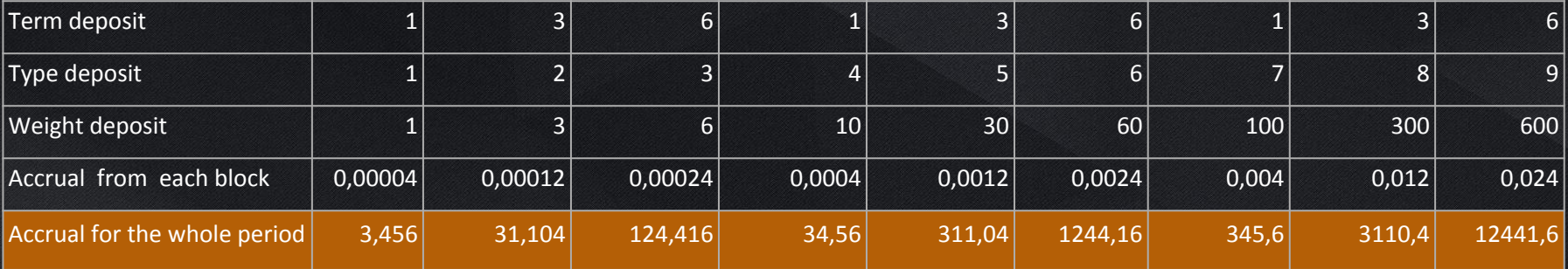

# **Security**

The DOB account password have 2 parts: Dev part and Investors part (here the word investor means not depositors, but the people who invested in the development of Pegascoin). All of investors have the same password, so that we was sure that if necessary, any of them can enter it. Dev know only dev part of password, in turn, investors know only their password part. Only by combining both parts can launch DOB.

In the DOB, we implemented the liquidation process:

When DOB launch (means program launch) the liquidation date is set to 1 month after launch. To move the liquidation date for another month, the developer must once a month enter a special code in the program. If before the date of liquidation this is not done, for some reason, then the liquidation process will be launched.

Liquidation process have 3 stage:

- 1 stage. Shutdown all DOB servers.
- 2 stage. Wait 15 blocks to registered deposits that created when liquidation process was launch.
- 3 stage. Close all deposits and return them to depositors with accruals on the liquidation date.